## Schulcampus RLP

## **Sammlung erstellen – in der Mediathek**

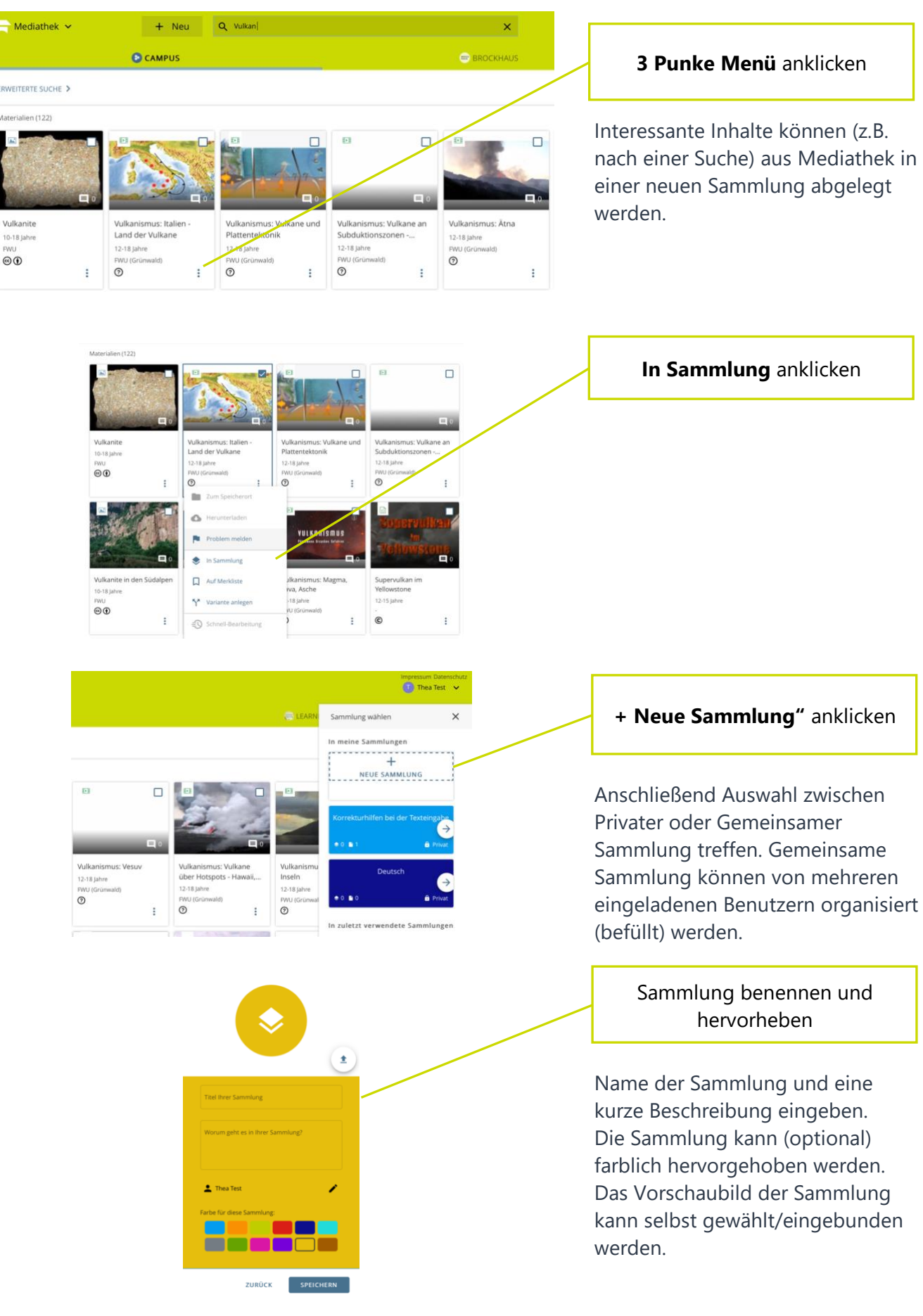

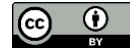

## Schulcampus RLP

## **Sammlung erstellen – in der Mediathek**

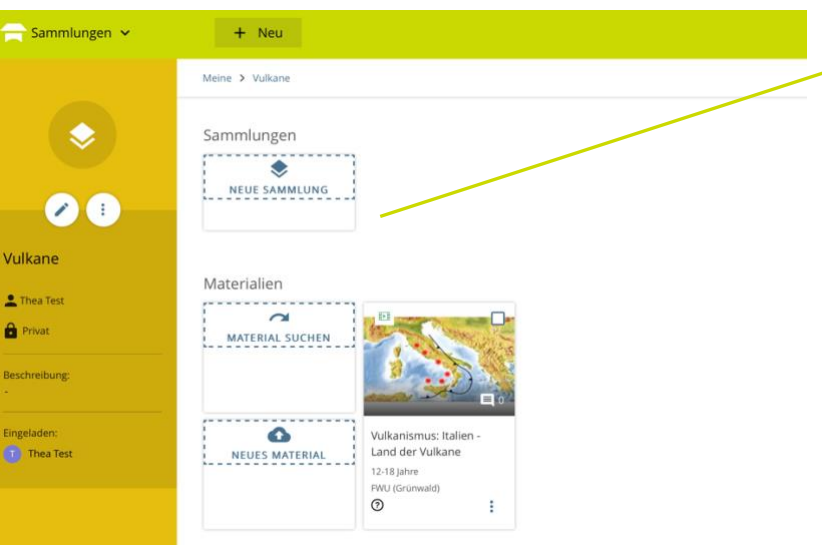

Sammlung ist erstellt

Die neue Sammlung ist erstellt. Ausgangspunkt war eine Suche in der Mediathek.

Diese ist jetzt das erste Element in dieser Sammlung.

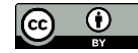